## **Banco do Estado do Pará**

# **BANPARÁ Comum aos Cargos de Nível Superior:**

# • Assistente Social

- Contador
	-
- Engenheiro Civil
- Engenheiro Eletricista
- Engenheiro Mecânico
	- Médico do Trabalho

Concurso Público - Edital Nº 001/2018

**MR086-2018**

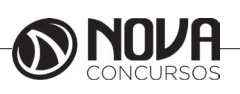

## **DADOS DA OBRA**

**Título da obra:** Banco do Estado do Pará

**Cargo:** Comum aos Cargos de Nível Superior

(Baseado no Edital Nº 001/2018)

• Língua Portuguesa

• Raciocínio Lógico

• Noções de Informática

**Gestão de Conteúdos**

Emanuela Amaral de Souza

## **Diagramação/ Editoração Eletrônica**

Elaine Cristina Igor de Oliveira Camila Lopes Thais Regis

## **Produção Editoral**

Suelen Domenica Pereira Julia Antoneli

**Capa** Joel Ferreira dos Santos

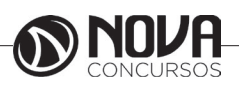

## **SUMÁRIO**

## **Língua Portuguesa**

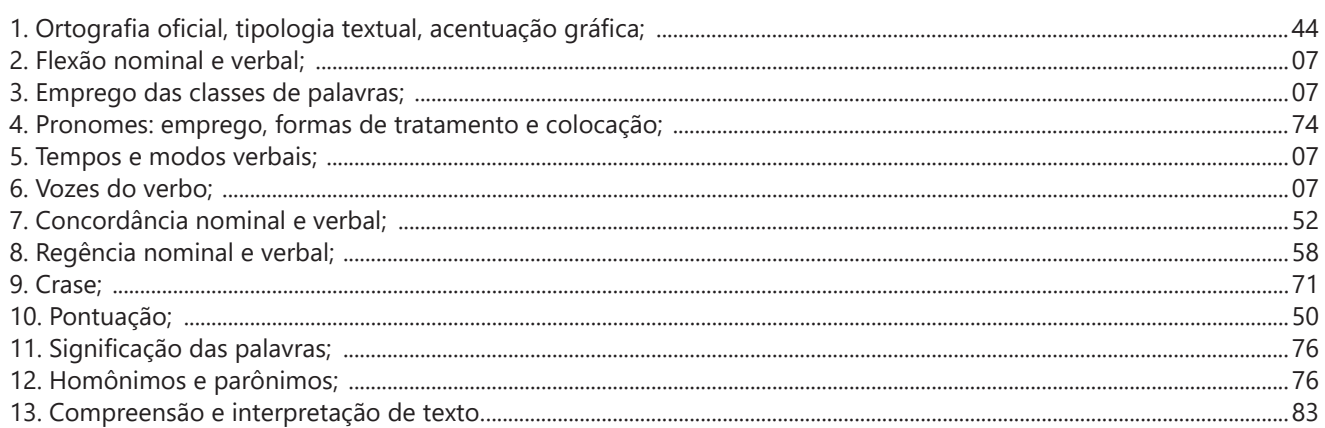

## **Raciocínio Lógico**

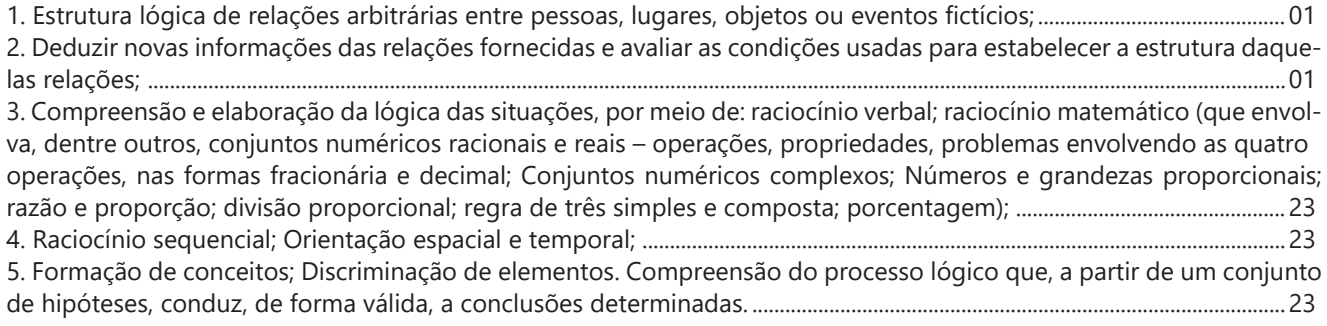

## **Noções de Informática**

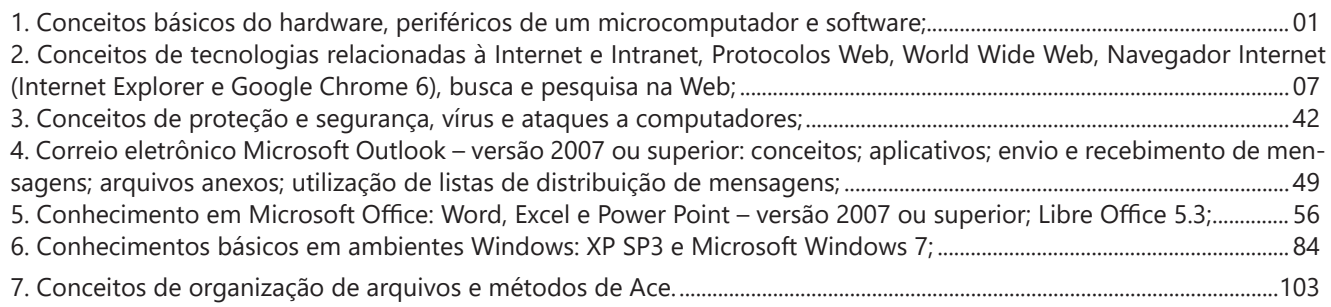

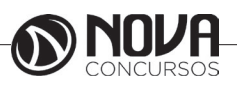

## LÍNGUA PORTUGUESA

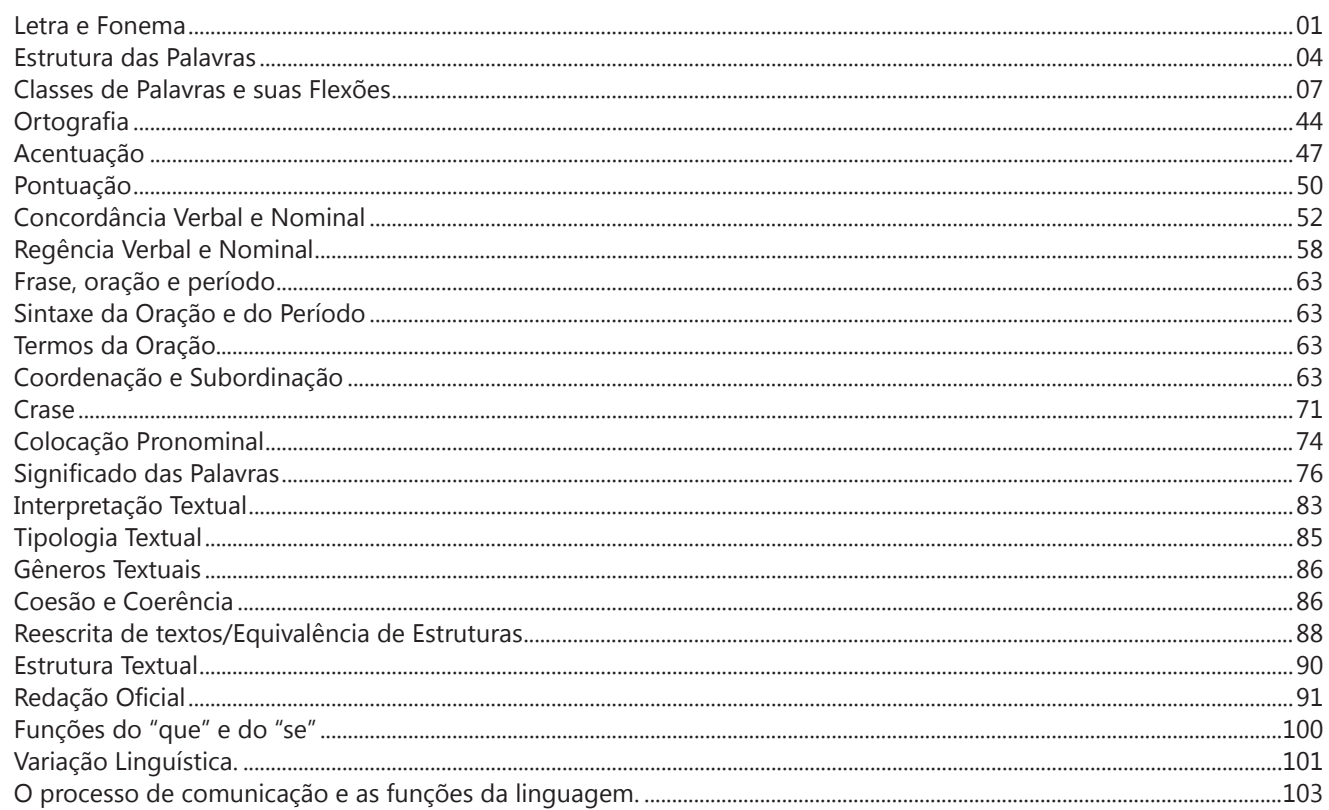

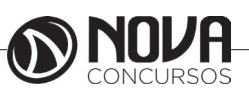

## **LÍNGUA PORTUGUESA**

#### **PROF. ZENAIDE AUXILIADORA PACHEGAS BRANCO**

Graduada pela Faculdade de Filosofia, Ciências e Letras de Adamantina. Especialista pela Universidade Estadual Paulista – Unesp

#### **LETRA E FONEMA**

A palavra *fonologia* é formada pelos elementos gregos *fono* ("som, voz") e *log, logia* ("estudo", "conhecimento"). Significa literalmente "estudo dos sons" ou "estudo dos sons da voz". Fonologia é a parte da gramática que estuda os sons da língua quanto à sua função no sistema de comunicação linguística, quanto à sua organização e classificação. Cuida, também, de aspectos relacionados à divisão silábica, à ortografia, à acentuação, bem como da forma correta de pronunciar certas palavras. Lembrando que, cada indivíduo tem uma maneira própria de realizar estes sons no ato da fala. Particularidades na pronúncia de cada falante são estudadas pela Fonética.

Na língua falada, as palavras se constituem de **fonemas**; na língua escrita, as palavras são reproduzidas por meio de símbolos gráficos, chamados de **letras** ou **grafemas**. Dá-se o nome de fonema ao menor elemento sonoro capaz de estabelecer uma distinção de significado entre as palavras. Observe, nos exemplos a seguir, os fonemas que marcam a distinção entre os pares de palavras:

*amor – ator / morro – corro / vento - cento*

Cada segmento sonoro se refere a um dado da língua portuguesa que está em sua memória: a imagem acústica que você - como falante de português - guarda de cada um deles. É essa imagem acústica que constitui o fonema. Este forma os significantes dos signos linguísticos. Geralmente, aparece representado entre barras: */m/, /b/, /a/, /v/,* etc.

#### **Fonema e Letra**

- O fonema não deve ser confundido com a letra. Esta *é a representação gráfica do fonema*. Na palavra *sapo*, por exemplo, a letra "s" representa o fonema /s/ (lê-se *sê*); já na palavra brasa, a letra "s" representa o fonema /z/ (lê-se *zê*). - Às vezes, o mesmo fonema pode ser representado por mais de uma letra do alfabeto. É o caso do fonema /z/, que pode ser representado pelas letras z, s, x: *zebra, casamento, exílio.*

- Em alguns casos, a mesma letra pode representar mais de um fonema. A letra "x", por exemplo, pode representar:

- o fonema /sê/: *texto*

- o fonema /zê/: *exibir*

- o fonema /che/: *enxame*

- o grupo de sons /ks/: *táxi*

- O número de letras nem sempre coincide com o número de fonemas.

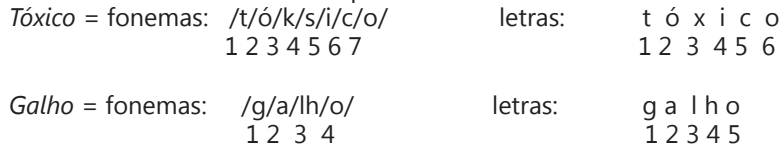

- As letras "m" e "n", em determinadas palavras, não representam fonemas. Observe os exemplos: c*ompra, conta.* Nestas palavras, "m" e "n" indicam a nasalização das vogais que as antecedem: /õ/. Veja ainda: *nave*: o /n/ é um fonema; *dança*: o "n" não é um fonema; o fonema é /ã/, representado na escrita pelas letras "a" e "n".

- A letra h, ao iniciar uma palavra, não representa fonema.  $Hoje =$  fonemas:  $ho / i / e /$  letras: h o j e  $1 \t2 \t3 \t12 \t34$ 

#### **Classificação dos Fonemas**

Os fonemas da língua portuguesa são classificados em:

#### **1) Vogais**

As vogais são os fonemas sonoros produzidos por uma corrente de ar que passa livremente pela boca. Em nossa língua, desempenham o papel de núcleo das sílabas. Isso significa que em toda sílaba há, necessariamente, uma única vogal.

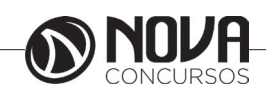

## **LÍNGUA PORTUGUESA**

Na produção de vogais, a boca fica aberta ou entreaberta. As vogais podem ser:

- *Orais*: quando o ar sai apenas pela boca: /a/, /e/, /i/, /o/, /u/.

- *Nasais*: quando o ar sai pela boca e pelas fossas nasais.

/ã/: *fã, canto, tampa* / ẽ /: *dente, tempero* / ĩ/: *lindo, mim* /õ/: *bonde, tombo* / ũ /: *nunca, algum*

- *Átonas*: pronunciadas com menor intensidade: *até, bola*.

- *Tônicas*: pronunciadas com maior intensidade: at**é**, b**o**la.

*Quanto ao timbre*, as vogais podem ser:

- Abertas: *pé, lata, pó*

- Fechadas: *mês, luta, amor*

- Reduzidas - Aparecem quase sempre no final das palavras: *dedo ("dedu"), ave ("avi"), gente ("genti").*

#### **2) Semivogais**

Os fonemas /i/ e /u/, algumas vezes, não são vogais. Aparecem apoiados em uma vogal, formando com ela uma só emissão de voz (uma sílaba). Neste caso, estes fonemas são chamados de *semivogais*. A diferença fundamental entre vogais e semivogais está no fato de que estas não desempenham o papel de núcleo silábico.

Observe a palavra *papai*. Ela é formada de duas sílabas: *pa - pai*. Na última sílaba, o fonema vocálico que se destaca é o "a". Ele é a vogal. O outro fonema vocálico "i" não é tão forte quanto ele. É a semivogal. Outros exemplos: *saudade, história, série*.

#### **3) Consoantes**

Para a produção das consoantes, a corrente de ar expirada pelos pulmões encontra obstáculos ao passar pela cavidade bucal, fazendo com que as consoantes sejam verdadeiros "ruídos", incapazes de atuar como núcleos silábicos. Seu nome provém justamente desse fato, pois, em português, sempre consoam ("soam com") as vogais. Exemplos: */b/, /t/, /d/, /v/, /l/, /m/*, etc.

#### **Encontros Vocálicos**

Os encontros vocálicos são agrupamentos de vogais e semivogais, sem consoantes intermediárias. É importante reconhecê-los para dividir corretamente os vocábulos em sílabas. Existem três tipos de encontros: o *ditongo, o tritongo* e *o hiato.*

#### **1) Ditongo**

É o encontro de uma vogal e uma semivogal (ou viceversa) numa mesma sílaba. Pode ser:

- *Crescente*: quando a semivogal vem antes da vogal: *sé-rie* (i = semivogal, e = vogal)

- *Decrescente*: quando a vogal vem antes da semivogal: *pai* (a = vogal, i = semivogal)

- *Oral*: quando o ar sai apenas pela boca: *pai*

- *Nasal*: quando o ar sai pela boca e pelas fossas nasais: *mãe*

#### **2) Tritongo**

É a sequência formada por uma semivogal, uma vogal e uma semivogal, sempre nesta ordem, numa só sílaba. Pode ser oral ou nasal: *Paraguai* - Tritongo oral, *quão* - Tritongo nasal.

#### **3) Hiato**

É a sequência de duas vogais numa mesma palavra que pertencem a sílabas diferentes, uma vez que nunca há mais de uma vogal numa mesma sílaba: *saída* (sa-í-da), *poesia* (po-e-si-a).

#### **Encontros Consonantais**

O agrupamento de duas ou mais consoantes, sem vogal intermediária, recebe o nome de *encontro consonantal*. Existem basicamente dois tipos:

1-) os que resultam do contato consoante + "l" ou "r" e ocorrem numa mesma sílaba, como em: *pe-dra, pla-no, a-tle-ta, cri-se*.

2-) os que resultam do contato de duas consoantes pertencentes a sílabas diferentes: *por-ta, rit-mo, lis-ta*.

Há ainda grupos consonantais que surgem no início dos vocábulos; são, por isso, inseparáveis: *pneu, gno-mo, psi-có-lo-go.*

#### **Dígrafos**

De maneira geral, cada fonema é representado, na escrita, por apenas uma letra: *lixo* - Possui quatro fonemas e quatro letras.

Há, no entanto, fonemas que são representados, na escrita, por duas letras: *bicho* - Possui quatro fonemas e cinco letras.

Na palavra acima, para representar o fonema /xe/ foram utilizadas duas letras: o "c" e o "h".

Assim, *o dígrafo ocorre quando duas letras são usadas para representar um único fonema* (*di* = dois + *grafo* = letra). Em nossa língua, há um número razoável de dígrafos que convém conhecer. Podemos agrupá-los em dois tipos: consonantais e vocálicos.

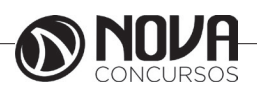

## **RACIOCÍNIO LÓGICO**

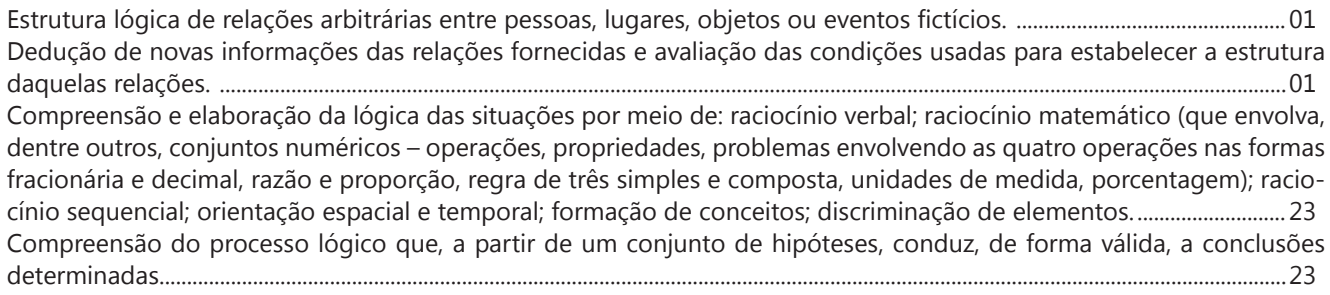

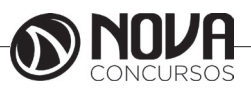

## **RACIOCÍNIO LÓGICO**

**ESTRUTURA LÓGICA DE RELAÇÕES ARBITRÁRIAS ENTRE PESSOAS, LUGARES, OBJETOS OU EVENTOS FICTÍCIOS. DEDUÇÃO DE NOVAS INFORMAÇÕES DAS RELAÇÕES FORNECIDAS E AVALIAÇÃO DAS CONDIÇÕES USADAS PARA ESTABELECER A ESTRUTURA DAQUELAS RELAÇÕES.** 

#### **Estruturas lógicas**

#### **1. Proposição**

Proposição ou sentença é um termo utilizado para exprimir ideias, através de um conjunto de palavras ou símbolos. Este conjunto descreve o conteúdo dessa ideia.

São exemplos de **proposições**:

**p:** Pedro é médico.

**q:**  $5 > 8$ 

**r:** Luíza foi ao cinema ontem à noite.

#### **2. Princípios fundamentais da lógica**

Princípio da Identidade: A é A. Uma coisa é o que é. O que é, é; e o que não é, não é. Esta formulação remonta a Parménides de Eleia.

**Principio da não contradição**: Uma proposição não pode ser verdadeira e falsa, ao mesmo tempo.

**Principio do terceiro excluído**: Uma alternativa só pode ser verdadeira ou falsa.

#### **3. Valor lógico**

Considerando os princípios citados acima, uma proposição é classificada como verdadeira ou falsa.

Sendo assim o valor lógico será:

- a verdade (**V**), quando se trata de uma proposição verdadeira.

- a falsidade (**F**), quando se trata de uma proposição falsa. **4. Conectivos lógicos**

Conectivos lógicos são palavras usadas para conectar as proposições formando novas sentenças.

Os principais conectivos lógicos são:

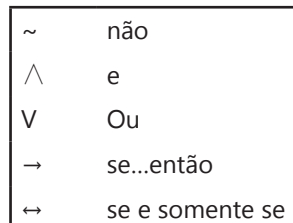

#### **5. Proposições simples e compostas**

As proposições simples são assim caracterizadas por apresentarem apenas uma ideia. São indicadas pelas letras minúsculas: p, q, r, s, t...

As proposições compostas são assim caracterizadas por apresentarem mais de uma proposição conectadas pelos conectivos lógicos. São indicadas pelas letras maiúsculas: P, Q, R, S, T...

Obs: A notação Q(r, s, t), por exemplo, está indicando que a proposição composta Q é formada pelas proposições simples r, s e t.

#### *Exemplo*:

Proposições simples: p: Meu nome é Raissa q: São Paulo é a maior cidade brasileira r: 2+2=5 s: O número 9 é ímpar t: O número 13 é primo

#### Proposições compostas

P: O número 12 é divisível por 3 e 6 é o dobro de 12. Q: A raiz quadrada de 9 é 3 e 24 é múltiplo de 3. R(s, t): O número 9 é ímpar e o número 13 é primo.

#### **6. Tabela-Verdade**

A tabela-verdade é usada para determinar o valor lógico de uma proposição composta, sendo que os valores das proposições simples já são conhecidos. Pois o valor lógico da proposição composta depende do valor lógico da proposição simples.

A seguir vamos compreender como se constrói essas tabelas-verdade partindo da árvore das possibilidades dos valores lógicos das preposições simples, e mais adiante veremos como determinar o valor lógico de uma proposição composta.

#### **Proposição composta do tipo P(p, q)**

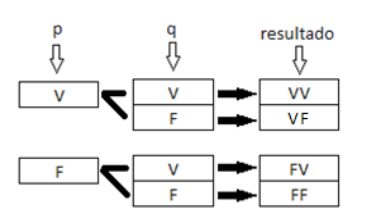

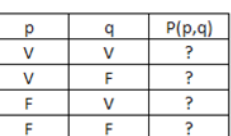

tabela verdade

#### **Proposição composta do tipo P(p, q, r)**

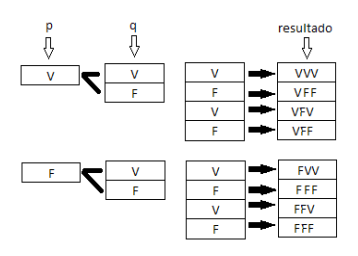

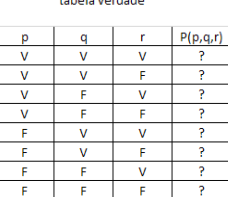

#### **Proposição composta do tipo P(p, q, r, s)**

A tabela-verdade possui  $2^4 = 16$  linhas e é formada igualmente as anteriores.

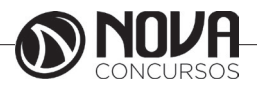

#### **Proposição composta do tipo P(p1, p2, p3,..., pn)**

A tabela-verdade possui 2n linhas e é formada igualmente as anteriores.

#### **7. O conectivo não e a negação**

O conectivo **não** e a **negação** de uma proposição **p** é outra proposição que tem como valor lógico **V** se p for falsa e **F** se p é verdadeira. O símbolo ~p (**não p**) representa a negação de **p** com a seguinte tabela-verdade:

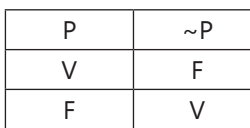

#### **Exemplo:**

p = 7 é ímpar

 $\nu$ p = 7 não é ímpar

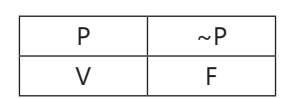

q = 24 é múltiplo de 5 ~q = 24 não é múltiplo de 5

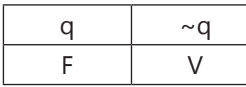

#### **8. O conectivo e e a conjunção**

O conectivo **e** e a **conjunção** de duas proposições **p** e **q** é outra proposição que tem como valor lógico **V** se p e q forem verdadeiras, e **F** em outros casos. O símbolo p Λ q (**p e q**) representa a conjunção, com a seguinte tabela-verdade:

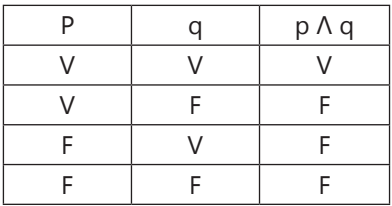

#### **Exemplo**

 $p = 2$  é par q = o céu é rosa p **Λ** q = 2 é par **e** o céu é rosa

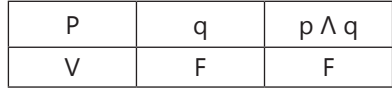

 $p = 9 < 6$  $q = 3$  é par p **Λ** q: 9 < 6 **e** 3 é par

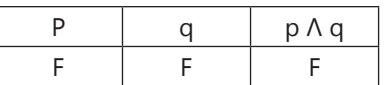

#### **9. O conectivo ou e a disjunção**

O conectivo **ou** e a **disjunção** de duas proposições **p** e **q** é outra proposição que tem como valor lógico **V** se alguma das proposições for verdadeira e **F** se as duas forem falsas. O símbolo p ∨ q (**p ou q**) representa a disjunção, com a seguinte tabela-verdade:

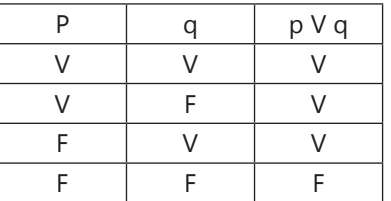

#### **Exemplo**:

 $p = 2$  é par q = o céu é rosa p **ν** q = 2 é par **ou** o céu é rosa

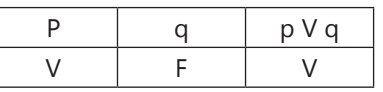

#### **10. O conectivo se… então… e a condicional**

A condicional se **p** então **q** é outra proposição que tem como valor lógico **F** se p é verdadeira e q é falsa. O símbolo  $p \rightarrow q$  representa a condicional, com a seguinte tabelaverdade:

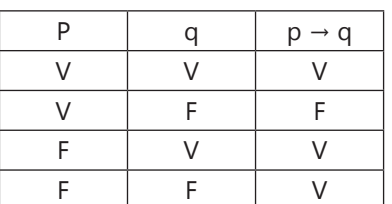

#### **Exemplo**:

 $P: 7 + 2 = 9$  $Q: 9 - 7 = 2$ p → q: **Se** 7 + 2 = 9 **então** 9 – 7 = 2

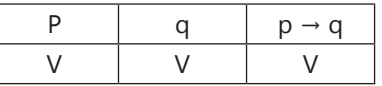

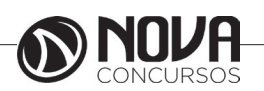

## **NOÇÕES DE INFORMÁTICA**

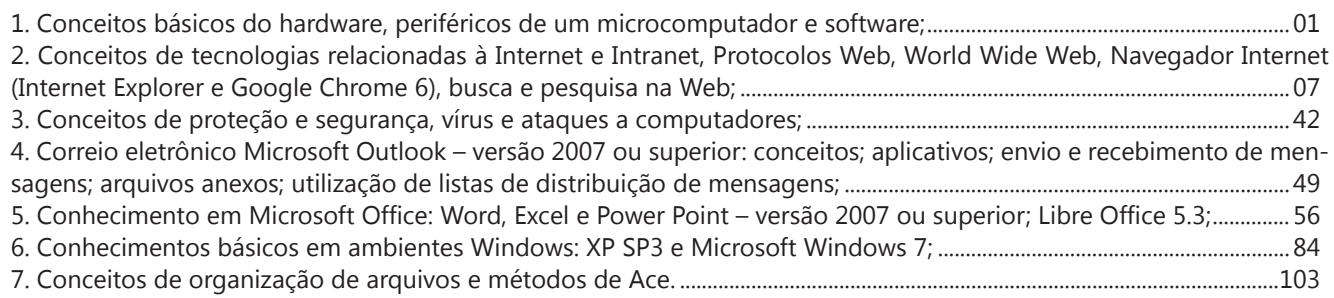

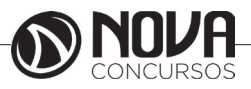

## **NOÇÕES DE INFORMÁTICA**

#### **1. CONCEITOS BÁSICOS DO HARDWARE, PERIFÉRICOS DE UM MICROCOMPUTADOR E SOFTWARE;**

A Informática é um meio para diversos fins, com isso acaba atuando em todas as áreas do conhecimento. A sua utilização passou a ser um diferencial para pessoas e empresas, visto que, o controle da informação passou a ser algo fundamental para se obter maior flexibilidade no mercado de trabalho. Logo, o profissional, que melhor integrar sua área de atuação com a informática, atingirá, com mais rapidez, os seus objetivos e, consequentemente, o seu sucesso, por isso em quase todos editais de concursos públicos temos Informática.

#### 1.1. **O que é informática?**

Informática pode ser considerada como significando "informação automática", ou seja, a utilização de métodos e técnicas no tratamento automático da informação. Para tal, é preciso uma ferramenta adequada: O computador.

A palavra informática originou-se da junção de duas outras palavras: informação e automática. Esse princípio básico descreve o propósito essencial da informática: trabalhar informações para atender as necessidades dos usuários de maneira rápida e eficiente, ou seja, de forma automática e muitas vezes instantânea.

Nesse contexto, a tecnologia de hardwares e softwares é constantemente atualizada e renovada, dando origem a equipamentos eletrônicos que atendem desde usuários domésticos até grandes centros de tecnologia.

#### 1.2. **O que é um computador?**

O computador é uma máquina que processa dados, orientado por um conjunto de instruções e destinado a produzir resultados completos, com um mínimo de intervenção humana. Entre vários benefícios, podemos citar:

- : grande velocidade no processamento e disponibilização de informações;
- : precisão no fornecimento das informações;
- : propicia a redução de custos em várias atividades
- : próprio para execução de tarefas repetitivas;

#### Como ele funciona?

Em informática, e mais especialmente em computadores, a organização básica de um sistema será na forma de:

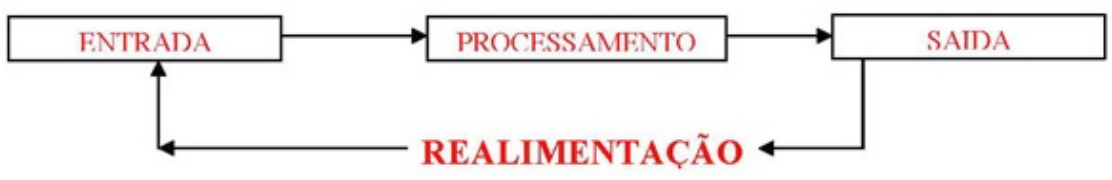

Figura 1: Etapas de um processamento de dados.

Vamos observar agora, alguns pontos fundamentais para o entendimento de informática em concursos públicos. Hardware, são os componentes físicos do computador, ou seja, tudo que for tangível, ele é composto pelos periféricos, que podem ser de entrada, saída, entrada-saída ou apenas saída, além da CPU (Unidade Central de Processamento) Software, são os programas que permitem o funcionamento e utilização da máquina (hardware), é a parte lógica do

computador, e pode ser dividido em Sistemas Operacionais, Aplicativos, Utilitários ou Linguagens de Programação.

O primeiro software necessário para o funcionamento de um computador é o Sistema Operacional (Sistema Operacional). Os diferentes programas que você utiliza em um computador (como o Word, Excel, PowerPoint etc) são os aplicativos. Já os utilitários são os programas que auxiliam na manutenção do computador, o antivírus é o principal exemplo, e para finalizar temos as Linguagens de Programação que são programas que fazem outros programas, como o JAVA por exemplo.

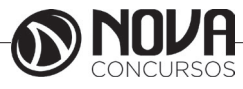

Importante mencionar que os softwares podem ser livres ou pagos, no caso do livre, ele possui as seguintes características:

- O usuário pode executar o software, para qualquer uso.
- Existe a liberdade de estudar o funcionamento do programa e de adaptá-lo às suas necessidades.
- É permitido redistribuir cópias.
- O usuário tem a liberdade de melhorar o programa e de tornar as modificações públicas de modo que a comunidade inteira beneficie da melhoria.

Entre os principais sistemas operacionais pode-se destacar o Windows (Microsoft), em suas diferentes versões, o Macintosh (Apple) e o Linux (software livre criado pelo finlandês Linus Torvalds), que apresenta entre suas versões o Ubuntu, o Linux Educacional, entre outras.

É o principal software do computador, pois possibilita que todos os demais programas operem.

Android é um Sistema Operacional desenvolvido pelo Google para funcionar em dispositivos móveis, como Smartphones e Tablets. Sua distribuição é livre, e qualquer pessoa pode ter acesso ao seu código-fonte e desenvolver aplicativos (apps) para funcionar neste Sistema Operacional.

iOS, é o sistema operacional utilizado pelos aparelhos fabricados pela Apple, como o iPhone e o iPad.

2. Conhecimento e utilização dos principais softwares utilitários (compactadores de arquivos, chat, clientes de e-mails, reprodutores de vídeo, visualizadores de imagem)

Os compactadores de arquivos servem para transformar um grupo de arquivos em um único arquivo e ocupando menos memória, ficou muito famoso como o termo zipar um arquivo.

Hoje o principal programa é o WINRAR para Windows, inclusive com suporte para outros formatos. Compacta em média de 8% a 15% a mais que o seu principal concorrente, o WinZIP. WinRAR é um dos únicos softwares que trabalha com arquivos dos mais diferentes formatos de compressão, tais como: ACE, ARJ, BZ2, CAB, GZ, ISO, JAR, LZH, RAR, TAR, UUEncode, ZIP, 7Z e Z. Também suporta arquivos de até 8.589 bilhões de Gigabytes!

*Chat* é um termo da língua inglesa que se pode traduzir como "bate-papo" (conversa). Apesar de o conceito ser estrangeiro, é bastante utilizado no nosso idioma para fazer referência a uma ferramenta (ou fórum) que permite comunicar (por escrito) em tempo real através da Internet.

Principais canais para chats são os portais, como Uol, Terra, G1, e até mesmo softwares de serviços mensageiros como o Skype, por exemplo.

Um e-mail hoje é um dos principais meios de comunicação, por exemplo:

canaldoovidio@gmail.com

Onde, canaldoovidio é o usuário o arroba quer dizer na, o gmail é o servidor e o .com é a tipagem.

Para editarmos e lermos nossas mensagens eletrônicas em um único computador, sem necessariamente estarmos conectados à Internet no momento da criação ou leitura do e-mail, podemos usar um programa de correio eletrônico. Existem vários deles. Alguns gratuitos, como o Mozilla Thunderbird, outros proprietários como o Outlook Express. Os dois programas, assim como vários outros que servem à mesma finalidade, têm recursos similares. Apresentaremos os recursos dos programas de correio eletrônico através do Outlook Express que também estão presentes no Mozilla Thunderbird.

Um conhecimento básico que pode tornar o dia a dia com o Outlook muito mais simples é sobre os atalhos de teclado para a realização de diversas funções dentro do Outlook. Para você começar os seus estudos, anote alguns atalhos simples. Para criar um novo e-mail, basta apertar Ctrl + Shift + M e para excluir uma determinada mensagem aposte no atalho Ctrl + D. Levando tudo isso em consideração inclua os atalhos de teclado na sua rotina de estudos e vá preparado para o concurso com os principais na cabeça.

Uma das funcionalidades mais úteis do Outlook para profissionais que compartilham uma mesma área é o compartilhamento de calendário entre membros de uma mesma equipe.

Por isso mesmo é importante que você tenha o conhecimento da técnica na hora de fazer uma prova de concurso que exige os conhecimentos básicos de informática, pois por ser uma função bastante utilizada tem maiores chances de aparecer em uma ou mais questões.

O calendário é uma ferramenta bastante interessante do Outlook que permite que o usuário organize de forma completa a sua rotina, conseguindo encaixar tarefas, compromissos e reuniões de maneira organizada por dia, de forma a ter um maior controle das atividades que devem ser realizadas durante o seu dia a dia.

Dessa forma, uma funcionalidade do Outlook permite que você compartilhe em detalhes o seu calendário ou parte dele com quem você desejar, de forma a permitir que outra pessoa também tenha acesso a sua rotina, o que pode ser uma ótima pedida para profissionais dentro de uma mesma equipe, principalmente quando um determinado membro entra de férias.

Para conseguir utilizar essa função basta que você entre em Calendário na aba indicada como Página Inicial. Feito isso, basta que você clique em Enviar Calendário por E-mail, que vai fazer com que uma janela seja aberta no seu Outlook.

Nessa janela é que você vai poder escolher todas as informações que vão ser compartilhadas com quem você deseja, de forma que o Outlook vai formular um calendário de forma simples e detalhada de fácil visualização para quem você deseja enviar uma mensagem.

Nos dias de hoje, praticamente todo mundo que trabalha dentro de uma empresa tem uma assinatura própria para deixar os comunicados enviados por e-mail com uma aparência mais profissional.

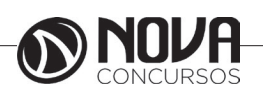